# Gniazda

dr inż. Sławomir Samolej Katedra Informatyki i Automatyki Politechnika Rzeszowska

Program przedmiotu oparto w części na materiałach opublikowanych na:

<http://wazniak.mimuw.edu.pl/>

oraz na materiałach opracowanych przez dr inż. Jędrzeja Ułasiewicza: jedrzej.ulasiewicz.staff.iiar.pwr.wroc.pl

## Interfejs gniazd

- Jest pochodną potoków i został po raz pierwszy zaproponowany w wersji Uniksa pochodzącej z Berkeley
- Gniazda używa się jak potoki, ale uogólniono je w celu nawiązywania komunikacji w sieci komputerowej
- Proces działający w jednym komputerze może wykorzystać gniazda, aby porozumieć się z procesem działającym w innym, co pozwala na implementację rozproszonych w sieci systemów klient-serwer
- Interfejs gniazd został także udostępniony dla systemów Windows w postaci specyfikacji Windows Sockets, znanej jako WinSock. Dzięki temu można pisać programy przeznaczone dla Microsoft Windows, które będą współdziałać w sieci z komputerami opartymi na Uniksie w ramach systemu klient-serwer.

## Czym jest gniazdo?

- Gniazdo jest mechanizmem komunikacyjnym, który pozwala na implementację systemów klient-serwer albo na lokalnym komputerze, albo w sieciach.
- Usługi Uniksa, takie jak drukowanie, oraz narzędzia sieciowe, takie jak rlogin i ftp, zwykle komunikują się za pomocą gniazd
- Gniazda są tworzone i używane w odmienny sposób niż potoki, ponieważ istnieje w nich wyraźne rozróżnienie pomiędzy serwerem i klientem
- Mechanizm gniazd w naturalny sposób wspiera implementacje z pojedynczym serwerem i wieloma klientami.

#### Połączenie poprzez gniazda - serwer

- Na początku aplikacja serwera tworzy gniazdo, które jest zasobem systemu operacyjnego przypisanym danemu procesowi serwera
- Po stworzeniu gniazda poprzez funkcję systemową **socket**, żaden inny proces na razie nie ma do niego dostępu
- Następnie serwer nadaje gniazdu nazwę (wywołanie funkcji **bind**) (gniazda lokalne – nazwa pliku, gniazda sieciowe – numer portu/punkt dostępu)
- Proces serwera oczekuje następnie na połączenie klienta z nazwanym gniazdem.
- Jeśli z gniazdem chce połączyć się jednocześnie wielu klientów, wówczas wywołanie systemowe **listen** tworzy kolejkę, przeznaczoną dla nadchodzących połączeń.
- Serwer może zaakceptować połączenie z klientem przy użyciu systemowej funkcji **accept**
- Kiedy serwer wywołuje **accept**, tworzone jest nowe gniazdo, niezależne od nazwanego. Gniazdo to jest używane wyłącznie do komunikacji z danym klientem.
- Nazwane gniazdo oczekuje na dalsze połączenie z innymi klientami; jeśli serwer jest odpowiednio napisany, wówczas może obsługiwać wiele połączeń jednocześnie. W przypadku prostego serwera klienci czekają w kolejce **listen**, aż serwer będzie ponownie gotowy.

# Połączenie poprzez gniazda - klient

- Klient tworzy nie nazwane gniazdo za pomocą funkcji **socket**
- Wywołuje **connect**, aby nawiązać połączenie z serwerem używając nazwanego gniazda serwera jako adresu
- Po nawiązaniu połączenia, gniazda są używane w podobny sposób, jak deskryptory plików, zapewniając dwukierunkową komunikację.

#### Prosty klient – serwer

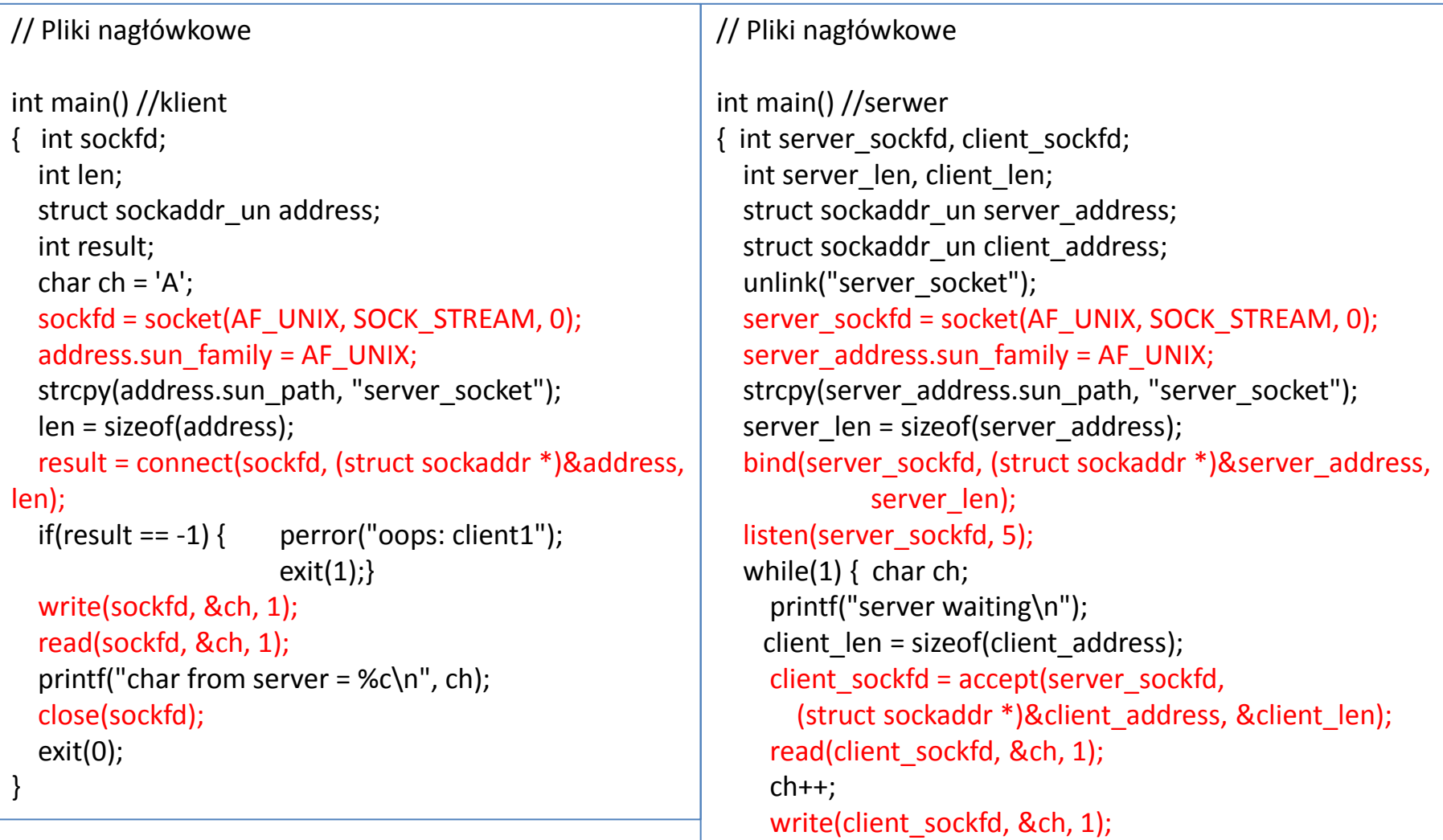

#### Atrybuty gniazd

- Gniazda charakteryzują się trzema atrybutami:
	- Domeną
	- Typem
	- Protokołem
- Posiadają również **adres**, który jest używany jako ich nazwa.
	- Adresy mają różne formaty, w zależności od **domeny** (domain) znanej jako **rodziny protokołów** (protocol family).
	- Każda **rodzina protokołów** może korzystać z jednej lub większej liczby **rodzin adresów** (address family), aby zdefiniować format adresu.

### Domeny gniazd

- Domeny gniazd określają środowisko sieciowe, z którego będą korzystać gniazda. Najpopularniejsze z nich to:
	- AF\_INET sieci internetowe należy podać adres IP oraz PORT gniazda
	- AF\_UNIX gniazda ulokowane na pojedynczym komputerze odwzorowane w systemie plików
	- AF\_ISO sieci oparte na protokołach standardu ISO
	- AF\_NS Xerox Network System

#### Typy gniazd

- Domena gniazd może obejmować kilka metod komunikacji, a każdą może cechować odmienna charakterystyka
- W domenie AF UNIX typowo ustala się typ gniazd na SOCK\_STREAM (przesyłanie strumieniowe)
- W domenie AF\_INET:
	- SOCK\_STREAM dla protokołu TCP/IP
	- SOCK\_DGRAM dla protokołu UDP/IP

#### Protokoły gniazd

• Będą używane domyślne.

## Funkcje obsługujące gniazda (1)

• Utworzenie gniazda:

#### **int socket(int domain, int type, int protocol);**

- domain:
	- AF\_UNIX wewnętrzy system plików
	- AF\_INET protokoły internetowe
	- AF\_ISO protokoły standardu ISO
	- AF\_NS protokoły standardu Xerox Network Systems
	- AF\_IPX protokoły Novell IPX
	- AF\_APPLETALK protokoły Appletalk DDS
- type:
	- SOCK\_STREAM
	- SOCK\_DGRAM
- protocol:
	- 0 protokół domyślny
- Wartość zwracana:
	- Deskryptor gniazda podobny do deskryptora pliku. Pozwala na zapis lub odczyt danych z zastosowaniem funkcji **read** i **write**. Funkcja **close** kończy połączenie przez gniazdo. S. Samolej: Gniazda 10

#### Adresy gniazd

```
• Adres gniazda AF UNIX:
struct sockaddr_un {
sa_family_t sun_family; /* AF_UNIX */
char sun_path[]; /* ścieżka do pliku */
```

```
};
```
• Adres gniazda AF\_INET: **struct sockaddr\_in { short int sin\_family; /\* AF\_INET \*/ unsigned short int sin\_port; /\* Numer portu \*/ struct in\_addr sin\_addr; /\* Adres internetowy \*/**

• Struktura opisująca adres internetowy: **struct in\_addr {**

#### **unsigned long int s\_addr;**

**};**

};

Uwaga: Cztery bajty adresu IP są łączone w pojedynczą, 32-bitową liczbę.

Gniazdo AF\_INET jest w pełni określone przez swoją domenę, adres IP oraz numer portu. Z punktu widzenia aplikacji wszystkie gniazda zachowują się jak deskryptory plików i są adresowane za pomocą unikatowej liczby całkowitej.

#### Nadawanie nazwy gniazdu

- AF UNIX -> związanie ze ścieżką do pliku
- AF INET -> związanie z numerem portu IP
- **int bind(int socket,**

 **const struct sockaddr \*address, size\_t address\_len);**

- Następuje przypisanie adresu określonego parametrem **address** do nie nazwanego gniazda, które jest związane z deskryptorem pliku **socket**. Długość struktury adresowej jest przekazana w argumencie **address\_len**.
- Wartości zwracane:
	- 0 sukces, -1 błąd, zmienna errno ustawiana na wartości:
		- EBADF deskryptor pliku jest błędy
		- ENOTSOCK deskryptor pliku nie odnosi się do gniazda
		- EINVAL deskryptor odnosi się do już nazwanego gniazda
		- EADDRNOTAVAIL adres jest niedostępny
		- EADDRINUSE adres został już przydzielony jakiemuś gniazdu  $_{12}$

#### Tworzenie kolejki na gnieździe

#### **int listen(int socket, int backlog);**

- socket deskryptor gniazda
- backlog maksymalna liczba elementów w kolejce (jeśli będzie więcej zapytań, to zostaną odrzucone na poziomie systemu operacyjnego)
- Wartości zwracane:
	- $0$  sukces,  $-1$  błąd:
		- Zmienna errno może zawierać: EBADF, EINVAL, **ENOTSOCK**

#### Akceptowanie połączeń

**int accept( int socket, struct sockaddr \*address, size\_t \*address\_len);**

- Funkcja **accept** powróci, kiedy klient spróbuje połączyć się z gniazdem, zdefiniowanym parametrem **socket**.
- Klientem będzie pierwsze oczekujące połączenie z kolejki danego gniazda.
- Funkcja **accept** tworzy nowe gniazdo do celów komunikacyjnych z danym klientem i zwraca jego deskryptor.
- Gniazdo będzie miało ten sam typ, co gniazdo zdefiniowane w wywołaniu funkcji **listen**
- **Uwaga:** Wcześniej gniazdo musi otrzymać nazwę w wywołaniu funkcji **bind** i posiadać kolejkę połączeń przydzieloną przez **listen**. Adres wywołującego klienta zostanie umieszczony w strukturze **sockaddr**, na którą wskazuje **address**. Jeśli adres klienta nie ma znaczenia, można użyć tu wskaźnika pustego.
- Jeśli w kolejce gniazda nie ma żadnych oczekujących połączeń, funkcja **accept** zablokuje się (to znaczy program zawiesi działanie) aż do momentu nawiązania połączenia przez klienta.<br>
S. Samolej: Gniazda

### Żądanie nawiązania połączenia

**int connect( int socket, const struct sockaddr \*address, size\_t address\_len);**

- Gniazdo określone przez parametr **socket** jest łączone z gniazdem serwera, określonym przez **address**, który ma długość **address\_len**.
- Gniazdo musi być poprawnym deskryptorem pliku, zwróconym przez funkcję **socket**
- W przypadku pomyślnego wykonania connect zwraca 0, a w razie błędu: 1. Zmienna errno może przyjąć wtedy wartości:
	- EBADF w parametrze socket określono niepoprawny deskryptor pliku
	- EALREADY gniazdo nawiązało już połączenie
	- ETIMEDOUT minął czas na nawiązanie połączenia
	- ECONNREFUSED serwer odrzucił próbę połączenia
- Uwagi: Jeśli połączenie nie może zostać natychmiast nawiązane, **connect** zablokuje się na nieokreślony czas. Po upłynięciu limitu czasu połączenie zostanie zaniechane i funkcja **connect** zwróci błąd.

#### Zamykanie gniazda

- Do zamykania gniazda służy funkcja **close()**.
- Poprawnie powinno się zamknąć gniazdo po obu stronach.

#### Prosty klient – serwer sieciowy

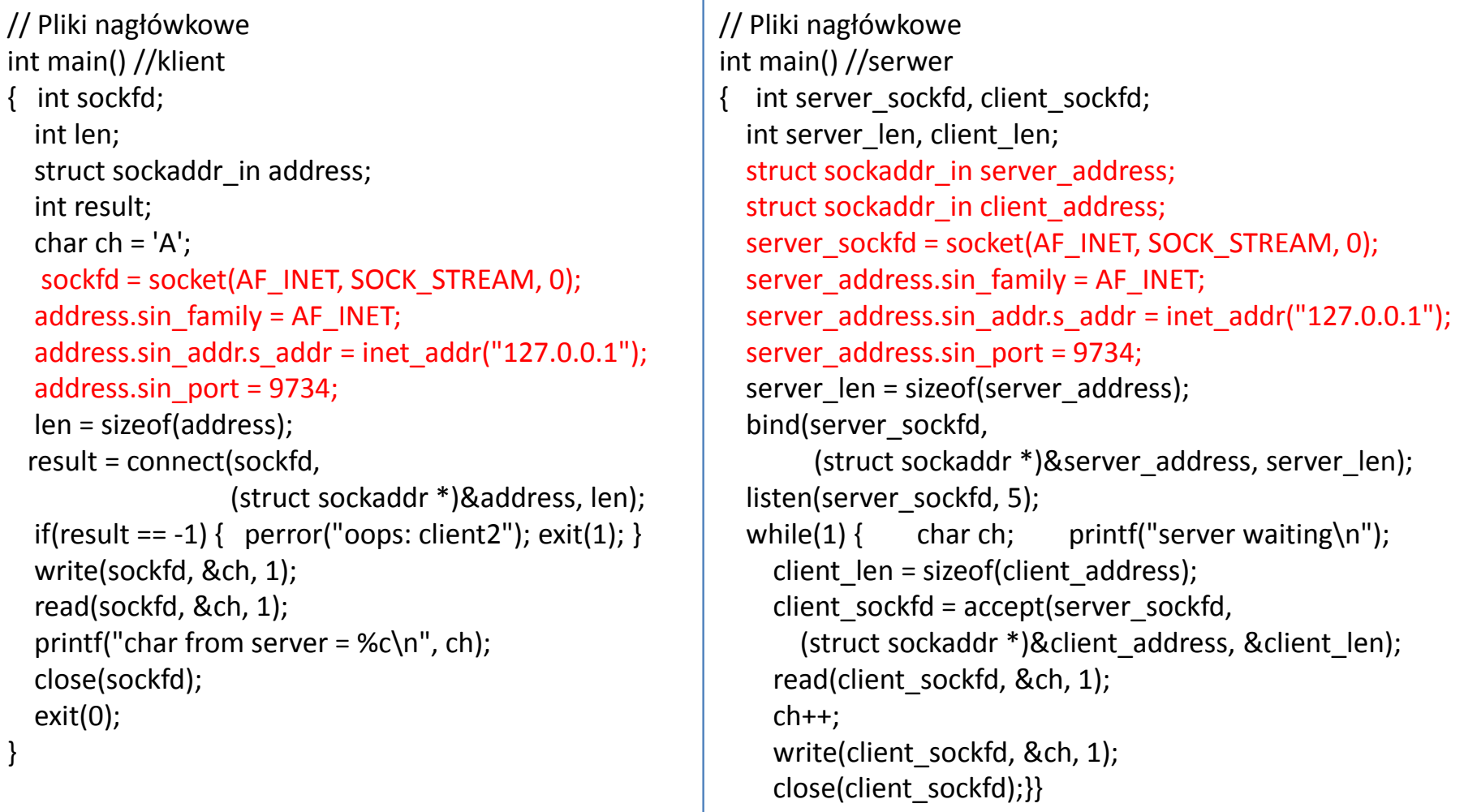

#### Problemy…

#### • Raport z wykonania polecenia netstat:

```
$ server2 &
[4] 1225
$ server waiting
client2
server waiting
char from server = B
$ netstat
Active Internet connections
Proto Recv-Q Send-Q Local Address Foreign Address (State) User
tcp 1 0 localhost:1574 localhost:1174 TIME_WAIT root
```
- Port lokalny ma wartość 1574 zamiast 9735!
- Wynika to z różnic reprezentacji liczb (kolejności bajtów w liczbach wielobajtowych) na komputerze i w "porządku sieciowym".

#### Funkcje konwertujące porządek bajtów z hosta do sieci i odwrotnie

#include <netinet/in.h>

unsigned long int htonl(unsigned long int hostlong); unsigned short int htons(unsigned short int hostshort); unsigned long int ntohl(unsigned long int netlong); unsigned short int ntohs(unsigned short int netshort);

- htonl = host to network, long
- htons = host to network, short
- ntohl = network to host, long
- ntohs = network to host, short

#### Klient – serwer sieciowy z poprawnymi portami

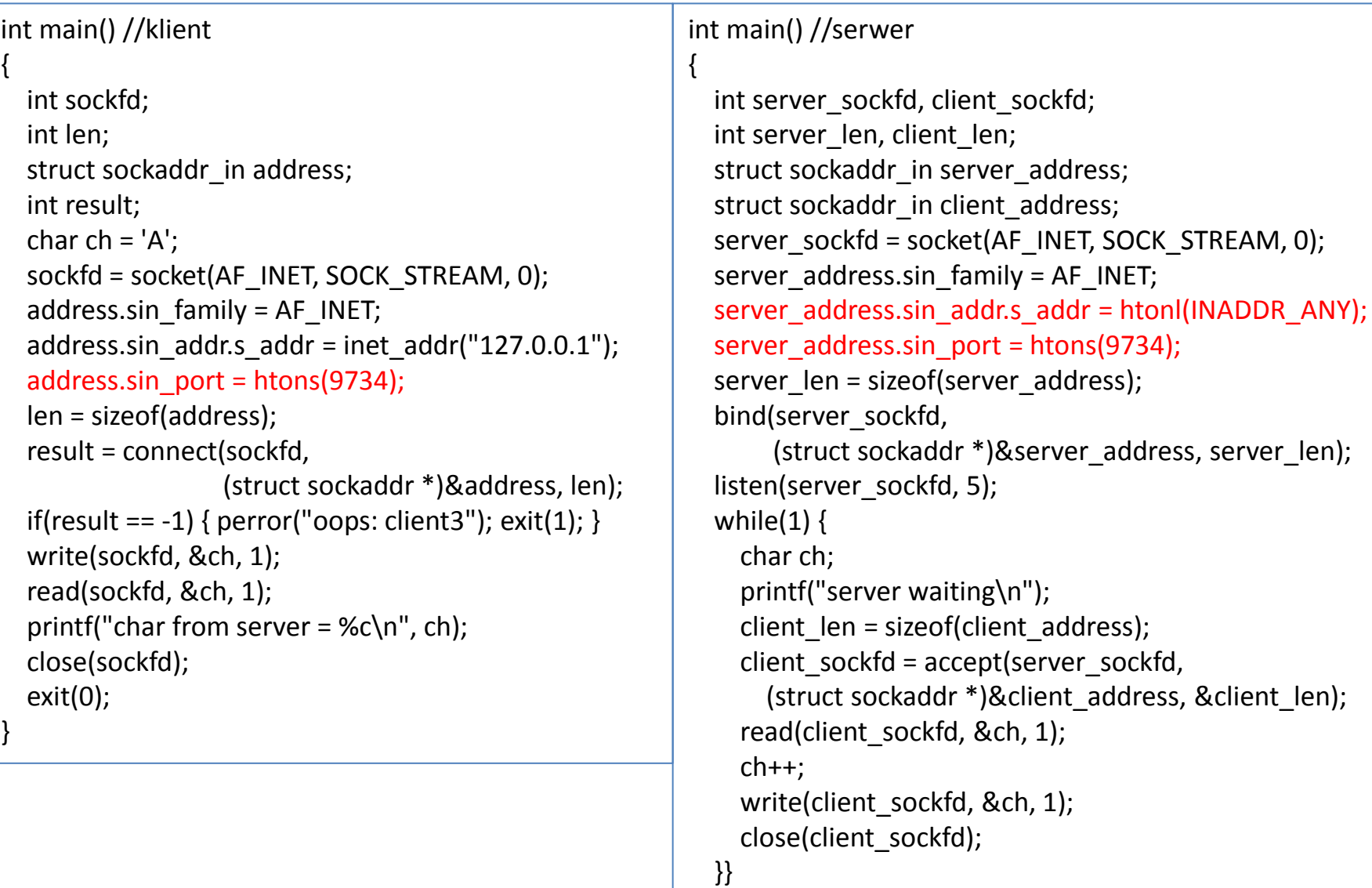

# Uwagi

- Serwer jest przygotowany do odbierania danych od komputera o dowolnym adresie IP
- Numer portu niezależnie od platformy sprzętowej jest tłumaczony poprawnie
- Wynik działania funkcji netstat:

\$ netstat Active Internet connections Proto Recv-Q Send-Q Local Address Foreign Address (State) User Tcp 1 0 localhost: 9734 localhost: 1175 TIME WAIT root

### Obsługa wielu klientów I

- Po zaakceptowaniu nowego połączenia przez serwer tworzone jest kolejne gniazdo, a pierwotnie nasłuchujące gniazdo jest nadal dostępne do połączeń
- Jeśli serwer nie jest w stanie natychmiast przyjąć tych połączeń, będą one oczekiwać w kolejce
- Ponieważ pierwotnie gniazdo jest wciąż dostępne, a gniazda zachowują się jak deskryptory plików, to przy rozgałęzieniu procesy z zastosowaniem instrukcji **fork** odpowiednie wartości zmiennych zostaną przekopiowane i proces obsługi wielu klientów można zrównoleglić.
- Obsługą danego połączenia będzie się zajmował proces potomny, a proces pierwotny będzie oczekiwał na kolejne połączenia.

#### Serwer sieciowy ze współbieżną obsługą wielu klientów

int main()

{

```
 int server_sockfd, client_sockfd;
  int server_len, client_len;
   struct sockaddr_in server_address;
  struct sockaddr_in client_address;
  server_sockfd = socket(AF_INET, SOCK_STREAM, 0);
  server_address.sin_family = AF_INET;
  server_address.sin_addr.s_addr =
htonl(INADDR_ANY);
  server address.sin port = htons(9734);
  server_len = sizeof(server_address);
   bind(server_sockfd, 
        (struct sockaddr *)&server_address, 
server_len);
  listen(server_sockfd, 5);
```

```
signal(SIGCHLD, SIG_IGN);
  while(1) {
     char ch;
     printf("server waiting\n");
    client len = sizeof(client address);client_sockfd = accept(server_sockfd,
       (struct sockaddr *)&client_address, &client_len);
    if(fork() == 0) {
      read(client_sockfd, &ch, 1);
       sleep(5);
      ch++:
      write(client_sockfd, &ch, 1);
       close(client_sockfd);
       exit(0);
     }
     else {
       close(client_sockfd);
 }
 }
```
}

### Wynik przykładowej sesji z 3 klientami:

\$ ./**server4&** [7] 1571 \$server waiting **./client3 & ./client3 & ./client3 & ps -ax** [8] 1572 [9] 1573 [10] 1574 server waiting server waiting server waiting PID TTY STAT TIME COMMAND 1557 pp0 S 0:00 ./server4 1572 pp0 S 0:00 ./client3 1573 pp0 S 0:00 ./client3 1574 pp0 S 0:00 ./client3 1575 pp0 R 0:00 ps -ax 1576 pp0 S 0:00 ./server4 1577 pp0 S 0:00 ./server4 1578 pp0 S 0:00 ./server4

 $\frac{1}{2}$  char from server = B char from server  $=$  B char from server  $=$  B **ps -ax** PID TTY STAT TIME COMMAND 1557 pp0 S 0:00 ./server4 1580 pp0 R 0:00 ps -ax [8] Done ./client3 [9]- Done ./client3 [10]+ Done ./client3  $\zeta$ 

### Funkcja systemowa **select** (1)

- Pozwala na programowi zaczekać, aż nadejdą dane wejściowe (bądź też zakończy się zapisywanie danych wyjściowych) od kilku niskopoziomowych deskryptorów pliku jednocześnie
- Serwer może wtedy odpowiadać na żądanie pojawiające się na jednym z wielu otwartych gniazd
- Funkcja **select** operuje na strukturach danych **fd\_set**, które są zbiorami otwartych deskryptorów plików.
- Makra do obsługi zbiorów: #include <sys/types.h> #include <sys/time.h> void FD ZERO(fd set \*fdset); // inicjuje zbiór jako pusty void FD\_CLR(int fd, fd\_set \*fdset); // zeruj el. zbioru odpowiadający fd void FD\_SET(int fd, fd\_set \*fdset); // ustaw el. zbioru odpowiadający fd int FD ISSET(int fd, fd set \*fdset); // zwraca wartość niezerową, jeśli deskry-// ptor pliku fd jest elementem fd\_set

### Funkcja systemowa **select** (2)

- Funkcja **select** przyjmuje także limit czasu swojego działania, aby zapobiec zablokowaniu się przez nieokreślony czas
- Parametrem funkcji jest struktura typu time t: struct timeval {
- time\_t tv\_sec; /\* sekundy \*/
- long tv\_usec; /\* mikrosekundy \*/};
- Prototyp funkcji:
- 
- 
- **int select( // zwraca 0 – upłynął czas // zwraca -1 – błąd // zwraca liczbę zmienionych deskrypt. int nfds, // liczba deskryptorów, którą należy sprawdzić fd\_set \*readfds, // wskazanie na zbiór deskryptorów do odczytu fd\_set \*writefds, // wskazanie na zbiór deskryptorów do zapisu fd\_set \*errorfds, // wskazanie na zbiór deskryptorów w stanie błędu struct timeval \*timeout); // czas, po którym funkcja powróci, jeśli w deskryptorach // nie wykryto zmian**
- Funkcja powróci jeśli dowolny deskryptor **readfds** jest gotowy do odczytu, dowolny deskryptor w zbiorze **writefds** jest gotowy do zapisu, albo dowolny deskryptor w zbiorze **errorfds** jest w stanie błędu
- Po powrocie z **select** zbiory deskryptorów zostaną zmodyfikowane, aby wskazać, które spośród nich są gotowe do odczytu, zapisu, bądź też są w stanie błędu

#### Serwer sieciowy z zastosowaniem funkcji select

int main()

{

```
 int server_sockfd, client_sockfd;
int server_len, client_len;
 struct sockaddr_in server_address;
struct sockaddr_in client_address;
 int result;
 fd_set readfds, testfds;
server_sockfd = socket(AF_INET, SOCK_STREAM, 0);
server_address.sin_family = AF_INET;
server_address.sin_addr.s_addr =
                       htonl(INADDR_ANY);
server address.sin port = htons(9734);
server len = sizeof(server address); bind(server_sockfd, 
 (struct sockaddr *)& server_address, server_len);
listen(server_sockfd, 5);
 FD_ZERO(&readfds);
FD_SET(server_sockfd, &readfds);
while(1) {
   char ch; int fd; int nread;
```

```
 testfds = readfds;
 printf("server waiting\n");
 result = select(FD_SETSIZE, &testfds, (fd_set *)0,
  (fd_set *)0, (struct timeval *) 0);
if(result < 1) { perror("server5"); exit(1); }
```

```
for(fd = 0; fd < FD SETSIZE; fd++) {
       if(FD_ISSET(fd,&testfds)) {
      if(fd == server_sockfd) {
          client_len = sizeof(client_address);
          client_sockfd = accept(server_sockfd,
            (struct sockaddr *)& client_address,
                              &client_len);
          FD_SET(client_sockfd, &readfds);
          printf("adding client on fd %d\n", client sockfd);
 }
         else {
           ioctl(fd, FIONREAD, &nread);
          if(nread == 0) {
              close(fd);
              FD_CLR(fd, &readfds);
             printf("removing client on fd %d\n", fd);
 }
           else {
              read(fd, &ch, 1);
              sleep(5);
              printf("serving client on fd %d\n", fd);
             ch++; write(fd, &ch, 1);
           } } } } } }
```
# Uwagi

- Tworzone i nazywane jest gniazdo serwera
- Tworzona jest kolejka połączeń oraz inicjowany zbiór **readfds**, aby obsłużyć wejście z gniazda **server\_sockfd**
- Następuje czekanie na żądania od klientów. Limit czasu ustawiony jest na pusty wskaźnik, więc nie zajdzie przekroczenie limitu czasu
- Program zakończy pracę i zgłosi błąd, jeśli **select** zwróci wartość mniejszą od 1
- Kiedy zostanie wykryta aktywność, to sprawdzane są po kolei wszystkie deskryptory (**FD\_ISSET**), aby odnaleźć ten aktywny
- Jeśli aktywny jest deskryptor **server\_sockfd**, oznacza to, że pojawiło się nowe żądanie połączenia, więc dodajemy odpowiedni deskryptor **client\_sockfd** do zbioru deskryptorów
- Jeśli aktywność nie jest związana z serwerem, to musi być związana z klientem. Jeśli odebrano 0 bajtów, to oznacza, że klient zakończył pracę i można usunąć jego deskryptor ze zbioru.
- W przeciwnym wypadku następuje "obsługa" klienta.

### Wynik przykładowej sesji z 3 klientami:

\$ ./server5 & [7] 1670 \$ server waiting ./client3 & ./client3 & ./client3 & ps -ax [8] 1671 [9] 1672 [10] 1673 adding client on fd 4 server waiting adding client on fd 5 server waiting adding client on fd 6 server waiting PID TTY STAT TIME COMMAND 1670 pp0 S 0:00 ./server5 1671 pp0 S 0:00 ./client3 1672 pp0 S 0:00 ./client3 1673 pp0 S 0:00 ./client3 1674 pp0 R 0:00 ps -ax

\$ serving client on fd 4 server waiting char from server  $=$  B serving client on fd 5 char from server  $=$   $R$ serving client on fd 6 server waiting removing client on fd 4 removing client on fd 5 server waiting char from server  $=$  B removing client on fd 6 server waiting [8] Done ./client3 [9]- Done ./client3 [10]+ Done ./client3  $\zeta$